# **7games apk click**

- 1. 7games apk click
- 2. 7games apk click :banca francesa online
- 3. 7games apk click :arbety paga certo

# **7games apk click**

Resumo:

**7games apk click : Descubra a adrenalina das apostas em condlight.com.br! Registre-se hoje e desbloqueie vantagens emocionantes com nosso bônus de boas-vindas!**  contente:

Os melhores cassinos digitais do mundo na palma da 7games apk click mão. Baixe agora mesmo e comece a apostar e se 1 divertir! Botão Download App ...

Nosso app android·Baixe o app Sportbook 7Games·Nosso app ios

Como baixar o app? Passo 01. Baixe o Aplicativo. 1 Pressione o botão "Dowload our Android App". O arquivo 7Games APK vai ...

O aplicativo de cassino 7gamesbet oferece uma maneira fácil 1 de aproveitar a melhor experiência de apostas esportivas, bem como slots de cassino on-line e outros ...

26 de mar. de 2024·Com 1 o aplicativo Android que agora é mais fácil do como nunca baixare jogar jogos incriníveis com qualquer lugar E Em 1 Qualquer momento!

#### [bônus de 5 reais estrela bet](https://www.dimen.com.br/b�nus-de-5-reais-estrela-bet-2024-06-26-id-14055.html)

Como fazer download de jogos japoneses no Android – Uma orientação passo a passo Se você é um fá Nader dos jogos e deseja jogar títulos Japoneses em seu dispositivo Android, a seguinte orientação passo a passo irá lhe ajudar a fazer o download deles sem dificuldades. Requisitos:

Um dispositivo Android com ação Play Store ativado;

Uma conexão a Internet;

Uma conta de email Japonesa (por exemplo,

[nomedousuario](mailto:nomedousuario)@gmail.com)

Passo 1: Baixe einstale uma VPN

Para começar, você precisará de um aplicativo VPN (Virtual Private Network) para mudar seu endereço IP de forma a acessar a Play Store do Japão. Baixe e instale a 7games apk click escolha, neste exemplo, estaremos usando "TunnelBear" (o mesmo funciona com outros VPNs). Passo 2: Ative a VPN e selecione Japão

Após ter instalado seu VPN você deve ativá-lo e definir a 7games apk click localização como Japão. Isso mudará automaticamente o seu endereço IP fazendo-o um "residente" virtual japonês.

Passo 3: Cadastre uma conta de email Japonesa

Abra o seu Play Store > Menu e clique em "Contas" para deslogar da 7games apk click atual conta.

Agora, crie uma nova conta usando um endereço email Japonesa.

Crie um email fingindo a ser residente no Japão. Verifique o email recebido para ativar.

Passo 4: Pronto, baixe os jogos (Jogos descritos em

) Pós separados.

Durante este passo, não desative o VPN, caso contrário você não encontrará estes jogos para download.

"[título do jogo]

, [disponível em JS][1]

`iavascript

[Título do jogo] Imagem do Jogo ou texto (nome do Jogo) [Breve descrição do Jogo/Informações sobre conteúdo Adulto]" (

## **7games apk click :banca francesa online**

Descubra como baixar o aplicativo 7games e comece a se divertir hoje mesmo. O 7games é um aplicativo de cassino online que oferece uma ampla variedade de jogos, incluindo slots, blackjack, roleta e muito mais. O aplicativo está disponível para download em 7games apk click dispositivos Android e iOS e pode ser usado para jogar em 7games apk click qualquer lugar, a qualquer hora.

Para baixar o aplicativo 7games, basta seguir estas etapas: Visite o site do 7games. Clique no botão "Baixar aplicativo".

# **7games apk click**

Se você está procurando uma maneira de se divertir e jogar jogos de apostas em 7games apk click 7games apk click palma da mão, então você precisa baixar o aplicativo 7Games.

#### **7games apk click**

Para começar, acesse o site oficial do 7Games e clique no botão "Baixar App" para começar a baixar o arquivo APK.

Observação: Se o aplicativo não estiver disponível no Google Play, tente baixar o APK de um site confiável, como o Aptoide.

#### **Passo 2: Ative a promoção após o cadastro**

Depois de fazer o download e instalar o aplicativo, registre-se gratuitamente em 7games apk click 7Games usando seu e-mail ou conta de mídia social. Após o cadastro, você precisará ativar a promoção em 7games apk click nosso site.

#### **Passo 3: Deposite e receba o bônus**

Agora é hora de fazer um depósito para receber o bônus de primeiro depósito, que pode ser usado em 7games apk click apostas esportivas, slots de cassino e jogos online.

#### **Bônus de depósito: Reclame Aqui**

[como jogar loteria on line](/como-jogar-loteria-on-line-2024-06-26-id-22028.html)

#### **Passo 4: Comece a jogar e se divertir**

Com o aplicativo 7Games em 7games apk click seu dispositivo, você tem a melhor experiência de apostas esportivas e jogos de cassino online na palma da 7games apk click mão.

#### **Não consegue baixar o jogo? Então aqui estão algumas dicas**

Se você tiver problemas para baixar o aplicativo ou se o jogo for incompatível com o seu dispositivo, tente essas soluções:

- 1 Baixar o APK fora do Google Play
- 2 Aguardar uma atualização que torna o aplicativo ou o jogo compatível
- 3 Enviar uma mensagem para o desenvolvedor

"Espero ter ajudado!"

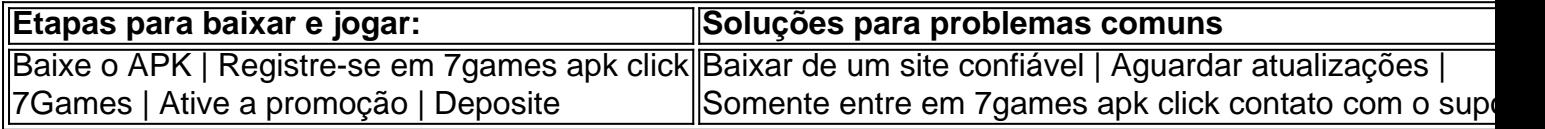

Caso ainda tenha alguma dúvida sobre como baixar o apk 7Games ou se o jogo for incompatível com o seu dispositivo, por favor siga as dicas acima para uma boa experiência. Divirta-se!

## **7games apk click :arbety paga certo**

### **Novak Djokovic está considerando no reemplazar a su ex entrenador Goran Ivanisevic**

Novak Djokovic ha dado su indicación más fuerte hasta ahora de que puede que no reemplace a su ex entrenador Goran Ivanisevic, y en cambio pueda optar por navegar esta etapa tardía de su carrera por su cuenta.

Djokovic se separó del entrenador de larga data Ivanisevic a finales del mes pasado y ha estado realizando una prueba con el compatriota y ex capitán del Equipo de Copa Davis de Serbia Nenad Zimonji, quien estuvo con él en el Abierto de Monte-Carlo hace un par de semanas. Sin embargo, el campeón de 24 títulos de Grand Slam aún no ha decidido si desea que eso sea un nombramiento permanente. Hablando en la 25ª Entrega de Premios Laureus World Sports Awards el lunes, dijo que está considerando si necesita reemplazar a Ivanisevic en absoluto.

#### **Considerando tener o no un entrenador**

"Estoy considerando eso también, si debería o no tener un entrenador", dijo Djokovic. "Realmente tuve un buen momento con Nenad Zimonji como mi entrenador en las últimas tres semanas, por lo que estamos hablando de continuar y ver. Vamos a ver, voy a tomar la decisión en el próximo período."

Djokovic, de 36 años, anunció su sorprendente decisión de separarse de Ivanisevic poco después de su derrota en la tercera ronda en el Indian Wells. Sus cinco años de asociación coincidieron con el período más dominante de la carrera récord de Djokovic, pero después de ganar tres títulos importantes el año pasado, ha tenido un comienzo inusualmente lento esta temporada.

Djokovic aún no ha ganado un trofeo en 2024 y solo ha participado en cuatro torneos, sin llegar a ninguna final. Se retiró del Abierto de Miami en marzo y, después de perder en las semifinales de Monte Carlo ante Casper Ruud, Djokovic anunció que se estaba saltando el Abierto de Madrid esta semana también.

#### **Priorizando los majors y los Juegos Olímpicos**

A pesar de no jugar en el Abierto de Madrid, Djokovic igualmente hizo el viaje a Madrid para recoger su quinto Premio Laureus al Deportista Masculino del Año y compartió que está priorizando los majors y los Juegos Olímpicos de este verano, comenzando en Roland Garros en mayo.

"Desafortunadamente, no estaré jugando en el Abierto de Madrid este año, espero el próximo año - todavía soy joven, tengo tiempo. Pero estoy preparando mi cuerpo para estar listo, especialmente para Roland Garros, Wimbledon, Juegos Olímpicos y Abierto de Estados Unidos. Ese es el bloque más importante del año para mí."

Author: condlight.com.br Subject: 7games apk click Keywords: 7games apk click Update: 2024/6/26 13:50:22